#### MC102 — Condicionais

Rafael C. S. Schouery rafael@ic.unicamp.br

Universidade Estadual de Campinas

Atualizado em: 2023-03-28 09:22

No terminal do Python:

 $1 \rightarrow >> x = 2$ 

No terminal do Python:

 $1 \ \>>> \ x = 2$ 2 >>>  $x == 2$ 

No terminal do Python:

 $1 \rightarrow >> x = 2$ 2 >>>  $x == 2$ 3 True

No terminal do Python:

 $1 \rightarrow \rightarrow \rightarrow x = 2$ 2 >>>  $x == 2$ 3 True 4  $\gg$  x == 3

No terminal do Python:

 $1 \rightarrow \rightarrow \rightarrow x = 2$ 2 >>>  $x == 2$ 3 True 4  $>>$   $x == 3$ 5 False

No terminal do Python:

 $1 \rightarrow \rightarrow \rightarrow x = 2$  $2 \implies x == 2$ 3 True 4  $\gg$  x == 3 5 False 6 >>> type(x == 2)

```
1 \rightarrow \rightarrow \times x = 22 \implies x == 23 True
4 >> x == 35 False
6 >>> type(x == 2)
7 <class 'bool'>
```

```
1 \rightarrow \rightarrow \times x = 22 \implies x == 23 True
4 >> x == 35 False
6 >>> type(x == 2)
7 <class 'bool'>
8 >>> type(x == 3)
```

```
1 \rightarrow \rightarrow \rightarrow x = 22 \implies x == 23 True
4 \gg x == 3
5 False
6 >>> type(x == 2)
7 <class 'bool'>
8 >>> type(x == 3)
9 <class 'bool'>
```

```
1 \rightarrow \rightarrow \rightarrow x = 22 \implies x == 23 True
4 \gg x == 3
5 False
6 >>> type(x == 2)
7 <class 'bool'>
8 >>> type(x == 3)
9 <class 'bool'>
10 >>> type(True)
```

```
1 \rightarrow \rightarrow \rightarrow x = 22 \implies x == 23 True
4 \gg x == 3
5 False
6 >>> type(x == 2)
7 <class 'bool'>
8 >>> type(x == 3)
9 <class 'bool'>
10 >>> type(True)
11 <class 'bool'>
```

```
1 \rightarrow \rightarrow \rightarrow x = 22 \implies x == 23 True
4 \gg x == 3
5 False
6 >>> type(x == 2)
7 <class 'bool'>
8 >>> type(x == 3)
9 <class 'bool'>
10 >>> type(True)
11 <class 'bool'>
12 >>> type(False)
```

```
1 \rightarrow \rightarrow \rightarrow x = 22 \implies x == 23 True
4 >> x == 35 False
6 >>> type(x == 2)
7 <class 'bool'>
8 >>> type(x == 3)
9 <class 'bool'>
10 >>> type(True)
11 <class 'bool'>
12 >>> type(False)
13 <class 'bool'>
```
O tipo bool define duas constantes:

O tipo bool define duas constantes:

*•* True

O tipo bool define duas constantes:

- *•* True
- *•* False

O tipo bool define duas constantes:

- *•* True
- *•* False

E várias operações devolvem um bool

Queremos definir se um número *n* dado é par ou ímpar

Queremos definir se um número *n* dado é par ou ímpar

• Isto é,  $n = 2k$  ou  $n = 2k + 1$  para *k* inteiro

Queremos definir se um número *n* dado é par ou ímpar

• Isto é,  $n = 2k$  ou  $n = 2k + 1$  para  $k$  inteiro

Qual é uma boa forma de testar se *n* é par ou não?

Queremos definir se um número *n* dado é par ou ímpar

• Isto é,  $n = 2k$  ou  $n = 2k + 1$  para  $k$  inteiro

Qual é uma boa forma de testar se *n* é par ou não?

*•* Se *n* for par, então *n* % 2 é 0

Queremos definir se um número *n* dado é par ou ímpar

• Isto é,  $n = 2k$  ou  $n = 2k + 1$  para  $k$  inteiro

Qual é uma boa forma de testar se *n* é par ou não?

- *•* Se *n* for par, então *n* % 2 é 0
- *•* Se *n* for ímpar, então *n* % 2 é 1

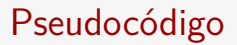

Antes do Python, vamos pensar abstratamente

Antes do Python, vamos pensar abstratamente

*•* O que precisa ser feito?

Antes do Python, vamos pensar abstratamente

*•* O que precisa ser feito?

```
1 Leia n
2 Se n for par
3 Imprima "n é par"
4 Senão
5 Imprima "n é impar"
```
Porém, precisamos ter cuidado para que

Porém, precisamos ter cuidado para que

*•* Cada passo seja suficientemente simples

Porém, precisamos ter cuidado para que

- *•* Cada passo seja suficientemente simples
- *•* E que possa ser executado pelo computador

Porém, precisamos ter cuidado para que

- *•* Cada passo seja suficientemente simples
- *•* E que possa ser executado pelo computador

Um pseudocódigo mais claro seria:

Porém, precisamos ter cuidado para que

- *•* Cada passo seja suficientemente simples
- *•* E que possa ser executado pelo computador

Um pseudocódigo mais claro seria:

```
1 Leia n
2 Se n \% 2 == 0
3 Imprima "n é par"
4 Senão
5 Imprima "n é impar"
```
# Fluxograma

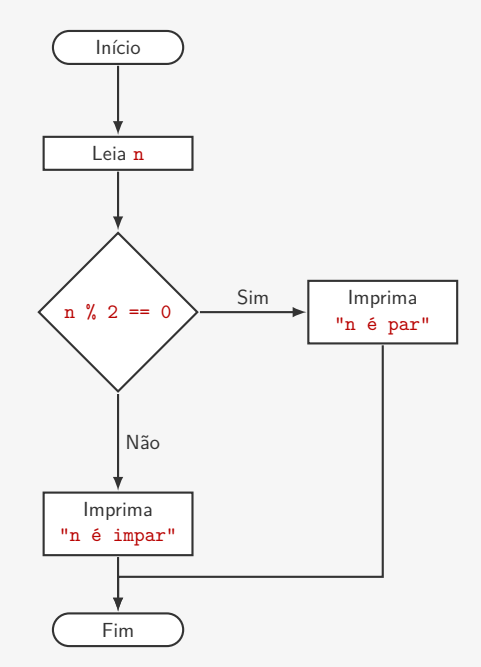

```
1 n = int(input("Entre com n: "))2
3 if n % 2 == 0:
4 print(n, "é par")
5 else:
6 print(n, "é impar")
```

```
1 n = int(input("Entre com n:"))2
3 if n % 2 == 0:
4 print(n, "é par")
5 else:
6 print(n, "é impar")
```
O Python utliza a indentação para criar blocos de código

```
1 n = int(input("Entre com n: "))2
3 if n % 2 == 0:
4 print(n, "é par")
5 else:
6 print(n, "é impar")
```
O Python utliza a indentação para criar blocos de código

*•* Ela não é opcional como em outras linguagens

```
1 n = int(input("Entre com n: "))2
3 if n % 2 == 0:
4 print(n, "é par")
5 else:
6 print(n, "é impar")
```
O Python utliza a indentação para criar blocos de código

- *•* Ela não é opcional como em outras linguagens
- *•* E precisa ser consistente
```
1 n = int(input("Entre com n:"))2
3 if n % 2 == 0:
4 print(n, "é par")
5 else:
6 print(n, "é impar")
```
- *•* Ela não é opcional como em outras linguagens
- *•* E precisa ser consistente
	- Quatro espaços é o recomendado

```
1 n = int(input("Entre com n:"))2
3 if n % 2 == 0:
4 print(n, "é par")
5 else:
6 print(n, "é impar")
```
- *•* Ela não é opcional como em outras linguagens
- *•* E precisa ser consistente
	- Quatro espaços é o recomendado
- $O:$  indica que a linha do if/else terminou

```
1 n = int(input("Entre com n:"))2
3 if n % 2 == 0:
4 print(n, "é par")
5 else:
6 print(n, "é impar")
```
- *•* Ela não é opcional como em outras linguagens
- *•* E precisa ser consistente
	- Quatro espaços é o recomendado
- $O:$  indica que a linha do if/else terminou
	- *•* E que um bloco de código irá começar

```
1 n = int(input("Entre com n:"))2
3 if n % 2 == 0:
4 print(n, "é par")
5 else:
6 print(n, "é impar")
```
- *•* Ela não é opcional como em outras linguagens
- *•* E precisa ser consistente
	- Quatro espaços é o recomendado
- O : indica que a linha do if/else terminou
	- *•* E que um bloco de código irá começar
	- *•* Ele é usado em vários outros comandos também

```
1 n = int(input("Entre com n:"))2
3 if n % 2 == 0:
4 print(n, "é par")
5 else:
6 print(n, "é impar")
```
O Python utliza a indentação para criar blocos de código

- *•* Ela não é opcional como em outras linguagens
- *•* E precisa ser consistente
	- Quatro espaços é o recomendado
- O : indica que a linha do if/else terminou
	- *•* E que um bloco de código irá começar
	- *•* Ele é usado em vários outros comandos também

O if ... else:

```
1 n = int(input("Entre com n:"))2
3 if n % 2 == 0:
4 print(n, "é par")
5 else:
6 print(n, "é impar")
```
O Python utliza a indentação para criar blocos de código

- *•* Ela não é opcional como em outras linguagens
- *•* E precisa ser consistente
	- Quatro espaços é o recomendado
- O : indica que a linha do if/else terminou
	- *•* E que um bloco de código irá começar
	- *•* Ele é usado em vários outros comandos também

#### O if ... else:

*•* Verifica o valor da expressão booleana

```
1 n = int(input("Entre com n:"))2
3 if n % 2 == 0:
4 print(n, "é par")
5 else:
6 print(n, "é impar")
```
O Python utliza a indentação para criar blocos de código

- *•* Ela não é opcional como em outras linguagens
- *•* E precisa ser consistente
	- Quatro espaços é o recomendado
- O : indica que a linha do if/else terminou
	- *•* E que um bloco de código irá começar
	- *•* Ele é usado em vários outros comandos também

#### O if ... else:

- *•* Verifica o valor da expressão booleana
- Se for True, executa o bloco de código do if

```
1 n = int(input("Entre com n:"))2
3 if n % 2 == 0:
4 print(n, "é par")
5 else:
6 print(n, "é impar")
```
O Python utliza a indentação para criar blocos de código

- *•* Ela não é opcional como em outras linguagens
- *•* E precisa ser consistente
	- Quatro espaços é o recomendado
- O : indica que a linha do if/else terminou
	- *•* E que um bloco de código irá começar
	- *•* Ele é usado em vários outros comandos também

#### O if ... else:

- *•* Verifica o valor da expressão booleana
- *•* Se for True, executa o bloco de código do if
- *•* Se for False, executa o bloco de código do else

Além de igualdade (==), podemos usar também:

*•* < para saber se *a < b*

- *•* < para saber se *a < b*
- *•* > para saber se *a > b*

- *•* < para saber se *a < b*
- > para saber se  $a > b$
- $\leq$  para saber se  $a \leq b$

- *•* < para saber se *a < b*
- *•* > para saber se *a > b*
- $\leq$  para saber se  $a \leq b$
- $>$  = para saber se  $a > b$

- *•* < para saber se *a < b*
- *•* > para saber se *a > b*
- $\leq$  para saber se  $a \leq b$
- $>$  *=* para saber se  $a > b$
- $\bullet$  **!** = para saber se  $a \neq b$

Além de igualdade (==), podemos usar também:

- *•* < para saber se *a < b*
- *•* > para saber se *a > b*
- $\leq$  para saber se  $a \leq b$
- $\geq$  **para saber se**  $a \geq b$
- $\bullet$  **!** = para saber se  $a \neq b$

Juntamente com o ==, são chamados de operadores de comparação

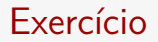

Um inteiro *n* é divisível por um inteiro *q* se existe um inteiro *a* tal que  $n = aq$ 

#### Exercício

Um inteiro *n* é divisível por um inteiro *q* se existe um inteiro *a* tal que  $n = aq$ 

• Isto é, se  $n\% q = 0$ 

#### Exercício

Um inteiro *n* é divisível por um inteiro *q* se existe um inteiro *a* tal que  $n = aq$ 

• Isto é, se  $n\% q = 0$ 

Queremos verificar se n é divisível por 2 ou por 3

Queremos verificar se n é divisível por 2 ou por 3

Queremos verificar se n é divisível por 2 ou por 3

*•* Podemos usar dois ifs em sequência

Queremos verificar se n é divisível por 2 ou por 3

*•* Podemos usar dois ifs em sequência

```
1 n = int(input())\mathfrak{D}3 # n ser divisível por 2 é o mesmo que
4 # o resto da divisão por 2 ser 0
5 if n \% 2 == 0:
6 print(n, "é divisível por 2")
7 else:
8 print(n, "não é divisível por 2")
9 if n \% 3 == 0:
10 print(n, "é divisível por 3")
11 else:
12 print(n, "não é divisível por 3")
```
Queremos verificar se n é divisível por 2 ou por 3

*•* Podemos usar dois ifs em sequência

```
1 n = int(input())\mathfrak{D}3 # n ser divisível por 2 é o mesmo que
4 # o resto da divisão por 2 ser 0
5 if n \% 2 == 0:
6 print(n, "é divisível por 2")
7 else:
8 print(n, "não é divisível por 2")
9 if n \% 3 == 0:
10 print(n, "é divisível por 3")
11 else:
12 print(n, "não é divisível por 3")
```
As linhas 3 e 4 são comentários:

Queremos verificar se n é divisível por 2 ou por 3

*•* Podemos usar dois ifs em sequência

```
1 n = int(input())\mathfrak{D}3 # n ser divisível por 2 é o mesmo que
4 # o resto da divisão por 2 ser 0
5 if n \% 2 == 0:
6 print(n, "é divisível por 2")
7 else:
8 print(n, "não é divisível por 2")
9 if n \% 3 == 0:
10 print(n, "é divisível por 3")
11 else:
12 print(n, "não é divisível por 3")
```
As linhas 3 e 4 são comentários:

*•* Servem para entender melhor o código

Queremos verificar se n é divisível por 2 ou por 3

*•* Podemos usar dois ifs em sequência

```
1 n = int(input())\mathfrak{D}3 # n ser divisível por 2 é o mesmo que
4 # o resto da divisão por 2 ser 0
5 if n \% 2 == 0:
6 print(n, "é divisível por 2")
7 else:
8 print(n, "não é divisível por 2")
9 if n \% 3 == 0:
10 print(n, "é divisível por 3")
11 else:
12 print(n, "não é divisível por 3")
```
As linhas 3 e 4 são comentários:

- *•* Servem para entender melhor o código
- *•* São ignoradas pelo Python

Queremos verificar se n é divisível por 2 ou por 3

*•* Podemos usar dois ifs em sequência

```
1 n = int(input())\mathfrak{D}3 # n ser divisível por 2 é o mesmo que
4 # o resto da divisão por 2 ser 0
5 if n \% 2 == 0:
6 print(n, "é divisível por 2")
7 else:
8 print(n, "não é divisível por 2")
9 if n \% 3 == 0:
10 print(n, "é divisível por 3")
11 else:
12 print(n, "não é divisível por 3")
```
As linhas 3 e 4 são comentários:

- *•* Servem para entender melhor o código
- *•* São ignoradas pelo Python
- *•* Comentários devem ser usados, mas com moderação

# Fluxograma

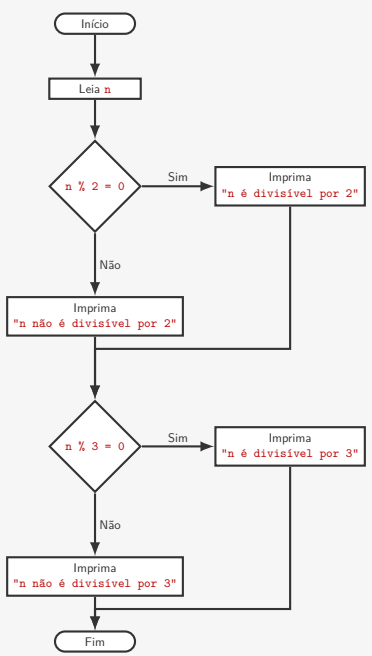

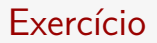

Queremos verificar se *n*

## Exercício

Queremos verificar se *n*

*•* é divisível por 2

## Exercício

Queremos verificar se *n*

- *•* é divisível por 2
- *•* e não é divisível por 3

Queremos verificar se *n*

Queremos verificar se *n*

*•* é divisível por 2

Queremos verificar se *n*

- *•* é divisível por 2
- *•* e não é divisível por 3

Queremos verificar se *n*

- *•* é divisível por 2
- *•* e não é divisível por 3

Podemos usar um if dentro do outro!

Queremos verificar se *n*

- *•* é divisível por 2
- e não é divisível por 3

Podemos usar um if dentro do outro!

```
1 n = int(input())2
3 if n \% 2 == 0:
4 if n % 3 != 0:
5 print(n, "é divisível por 2 e não por 3")
6 else:
7 print(n, "é divisível por 2 e por 3")
8 else:
9 print(n, "não é divisível por 2")
```
## Fluxograma

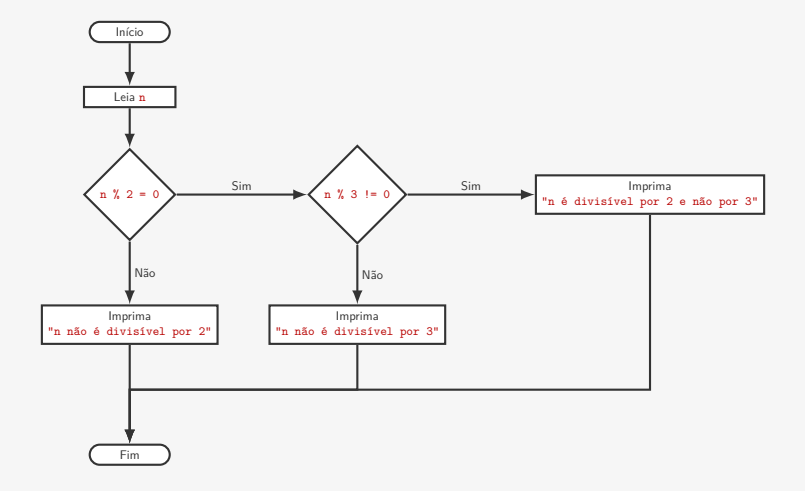

## Exercícios

- 1. Escreva um programa que lê dois números e encontra o maior dos dois.
- 2. Escreva um programa que lê dois números inteiros *x* e *y*, sendo que *y* tem apenas um dígito (na base 10) e verifica se *y* é o último dígito (na base 10) de *x*.
- 3. Escreva um programa que lê dois números inteiros *x* e *y* e diz qual quadrante do espaço (*x, y*) está.
## Exercício

O tempo Unix nos diz quantos segundos se passaram desde a Época Unix (00:00 de 01 de Janeiro de 1970 — UTC).

Exemplo:

- *•* Se o tempo Unix atual é 3600, então estamos em 01:00 de 01/01/1970 (UTC)
- *•* Se o tempo Unix é 86400, então estamos em 00:00 de 02/01/1970 (UTC).

Escreva um programa que dado um tempo Unix diz qual é o dia da semana daquele tempo.

Continua na próxima aula!

O Python tem três operadores lógicos: and, or e not

a b a and b a or b not a

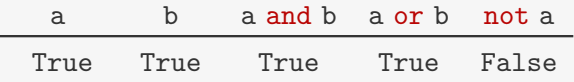

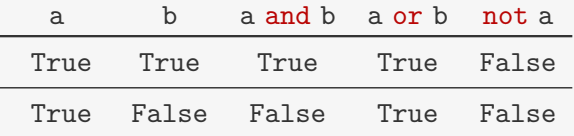

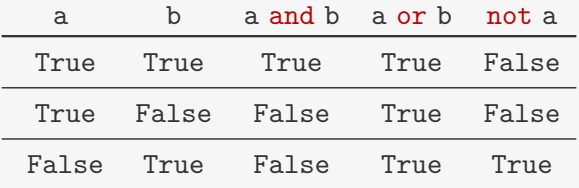

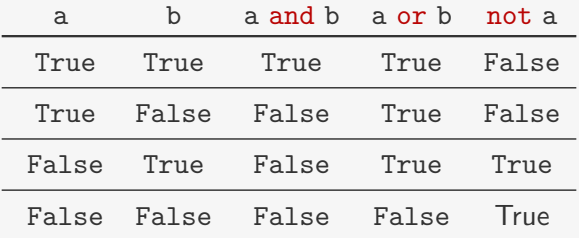

O Python tem três operadores lógicos: and, or e not

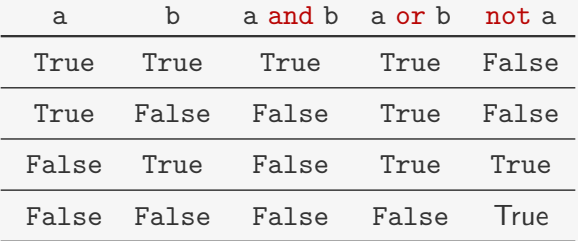

O Python tem três operadores lógicos: and, or e not

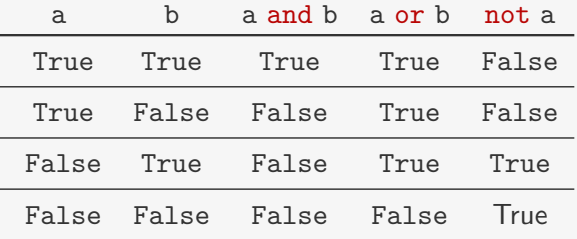

Observações:

*•* a e b podem ser quaisquer expressões booleanas

O Python tem três operadores lógicos: and, or e not

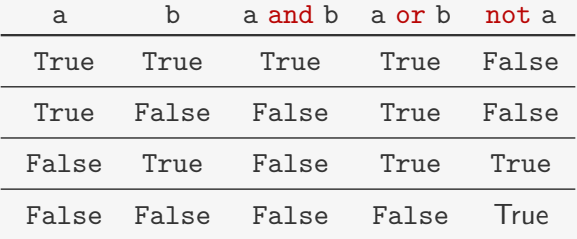

- *•* a e b podem ser quaisquer expressões booleanas
- *•* Podemos escrever expressões do tipo a and not b or c

O Python tem três operadores lógicos: and, or e not

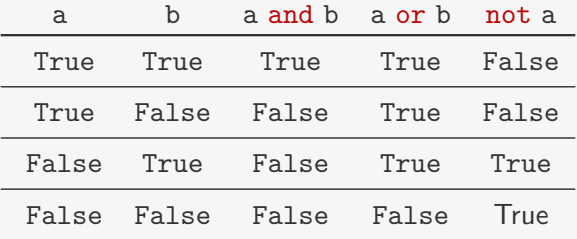

- *•* a e b podem ser quaisquer expressões booleanas
- *•* Podemos escrever expressões do tipo a and not b or c
- not precede and que precede or

O Python tem três operadores lógicos: and, or e not

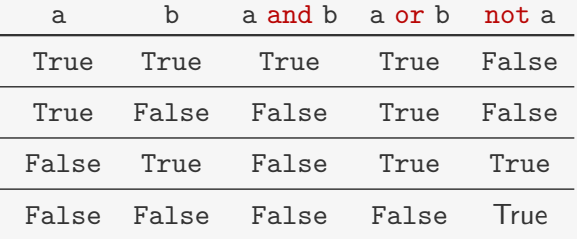

- *•* a e b podem ser quaisquer expressões booleanas
- *•* Podemos escrever expressões do tipo a and not b or c
- not precede and que precede or
- *•* Mais fácil usar parênteses do que lembrar…

O Python tem três operadores lógicos: and, or e not

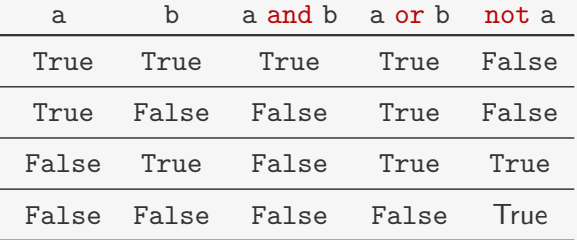

Observações:

- *•* a e b podem ser quaisquer expressões booleanas
- *•* Podemos escrever expressões do tipo a and not b or c
- *•* not precede and que precede or
- *•* Mais fácil usar parênteses do que lembrar…

– (a and (not b)) or c

## Exemplo

```
1 n = int(input())2
3 if n \frac{9}{2} == 0 or n \frac{9}{2} 3 == 0:
4 print(n, "é divisível por 2 ou por 3")
5 else:
6 print(n, "não é divisível por 2 e", end=" ")
7 print("não é divisível por 3")
```
Determinar se *n* não é divisível por 3

```
Determinar se n não é divisível por 3
```

```
Solução 1:
1 n = int(input())2 \text{ if } n \text{ % } 3 ! = 0:
3 print(n, "não é divisível por 3")
4 else:
5 print(n, "é divisível por 3")
```

```
Determinar se n não é divisível por 3
```

```
Solução 1:
1 n = int(input())2 \text{ if } n \text{ % } 3 ! = 0:
3 print(n, "não é divisível por 3")
4 else:
5 print(n, "é divisível por 3")
 Solução 2:
1 n = int(input())2 if not n % 3 == 0:
3 print(n, "não é divisível por 3")
4 else:
5 print(n, "é divisível por 3")
```

```
Determinar se n não é divisível por 3
```

```
Solução 1:
1 n = int(input())2 \text{ if } n \text{ % } 3 ! = 0:
3 print(n, "não é divisível por 3")
4 else:
5 print(n, "é divisível por 3")
 Solução 2:
1 n = int(input())2 if not n % 3 == 0:
3 print(n, "não é divisível por 3")
4 else:
5 print(n, "é divisível por 3")
 Solução 3:
1 n = int(input())2 if n \% 3 == 1 or n \% 3 == 2:
3 print(n, "não é divisível por 3")
4 else:
5 print(n, "é divisível por 3")
                                  21
```
Uma regra útil da lógica:

Uma regra útil da lógica:

*•* not (a or b) é equivalente a (not a) and (not b)

Uma regra útil da lógica:

- *•* not (a or b) é equivalente a (not a) and (not b)
- *•* not (a and b) é equivalente a (not a) or (not b)

Uma regra útil da lógica:

- *•* not (a or b) é equivalente a (not a) and (not b)
- *•* not (a and b) é equivalente a (not a) or (not b)

Uma regra útil da lógica:

- *•* not (a or b) é equivalente a (not a) and (not b)
- not (a and b) é equivalente a (not a) or (not b)

Isso permite

*•* Escrever expressões menores ou mais legíveis

Uma regra útil da lógica:

- *•* not (a or b) é equivalente a (not a) and (not b)
- not (a and b) é equivalente a (not a) or (not b)

- *•* Escrever expressões menores ou mais legíveis
- *•* Ou saber porque uma condição falhou

Uma regra útil da lógica:

- *•* not (a or b) é equivalente a (not a) and (not b)
- not (a and b) é equivalente a (not a) or (not b)

- *•* Escrever expressões menores ou mais legíveis
- *•* Ou saber porque uma condição falhou
	- Se o if a and b falhou é porque

Uma regra útil da lógica:

- *•* not (a or b) é equivalente a (not a) and (not b)
- not (a and b) é equivalente a (not a) or (not b)

- *•* Escrever expressões menores ou mais legíveis
- *•* Ou saber porque uma condição falhou
	- Se o if a and b falhou é porque
	- not a ou not b é verdade

```
1 n = int(input())2
3 \text{ if } n \text{ % } 2 == 0 \text{ and } (not n \text{ % } 3 == 0):
4 print(n, "é divisível por 2 e não por 3")
5 if not n % 2 == 0:
6 print(n, "não é divisível por 2")
7 if n \% 3 == 0:
8 print(n, "é divisível por 3")
```

```
1 n = int(input())2
3 if n \frac{9}{2} == 0 and (not n \frac{9}{2} 3 == 0):
4 print(n, "é divisível por 2 e não por 3")
5 if not n % 2 == 0:
6 print(n, "não é divisível por 2")
7 if n \% 3 == 0:
8 print(n, "é divisível por 3")
```
Usamos De Morgan para verificar porque não executa a linha 4

```
1 n = int(input())2
3 if n \frac{9}{2} == 0 and (not n \frac{9}{2} 3 == 0):
4 print(n, "é divisível por 2 e não por 3")
5 if not n % 2 == 0:
6 print(n, "não é divisível por 2")
7 if n \% 3 == 0:
8 print(n, "é divisível por 3")
```
Usamos De Morgan para verificar porque não executa a linha 4

Note que um if não precisa ter um else!

```
1 n = int(input())2
3 if n \frac{9}{2} == 0 and (not n \frac{9}{2} 3 == 0):
4 print(n, "é divisível por 2 e não por 3")
5 if not n % 2 == 0:
6 print(n, "não é divisível por 2")
7 if n \% 3 == 0:
8 print(n, "é divisível por 3")
```
Usamos De Morgan para verificar porque não executa a linha 4

Note que um if não precisa ter um else!

*•* Mas todo else precisa ter um if...

```
1 n = int(input())2
3 if n \frac{9}{2} == 0 and (not n \frac{9}{2} 3 == 0):
4 print(n, "é divisível por 2 e não por 3")
5 if not n % 2 == 0:
6 print(n, "não é divisível por 2")
7 if n \% 3 == 0:
8 print(n, "é divisível por 3")
```
Usamos De Morgan para verificar porque não executa a linha 4

Note que um if não precisa ter um else!

*•* Mas todo else precisa ter um if...

O que é impresso se n for 3?

```
1 n = int(input())2
3 if n \frac{9}{2} == 0 and (not n \frac{9}{2} 3 == 0):
4 print(n, "é divisível por 2 e não por 3")
5 if not n % 2 == 0:
6 print(n, "não é divisível por 2")
7 if n \% 3 == 0:
8 print(n, "é divisível por 3")
```
Usamos De Morgan para verificar porque não executa a linha 4

Note que um if não precisa ter um else!

*•* Mas todo else precisa ter um if...

O que é impresso se n for 3?

*•* Isso não acontecia no programa anterior...

#### Uma versão melhor

```
1 n = int(input())\mathfrak{D}3 \text{ if } n \text{ % } 2 == 0 \text{ and } (not n \text{ % } 3 == 0):4 print(n, "é divisível por 2 e não por 3")
5 elif n % 2 == 0:
6 print(n, "é divisível por 2 e por 3")
7 elif not n % 3 == 0:
8 print(n, "não é divisível por 2 e por 3")
9 else:
10 print(n, "não é divisível por 2 e é por 3")
```
#### Uma versão melhor

```
1 n = int(input())\mathfrak{D}3 \text{ if } n \text{ % } 2 == 0 \text{ and } (not n \text{ % } 3 == 0):4 print(n, "é divisível por 2 e não por 3")
5 elif n % 2 == 0:
6 print(n, "é divisível por 2 e por 3")
7 elif not n % 3 == 0:
8 print(n, "não é divisível por 2 e por 3")
9 else:
10 print(n, "não é divisível por 2 e é por 3")
```
O elif (de *else if*) testa uma nova condição
#### Uma versão melhor

```
1 n = int(input())\mathfrak{D}3 if n \frac{9}{2} == 0 and (not n \frac{9}{2} 3 == 0):
4 print(n, "é divisível por 2 e não por 3")
5 elif n % 2 == 0:
6 print(n, "é divisível por 2 e por 3")
7 elif not n % 3 == 0:
8 print(n, "não é divisível por 2 e por 3")
9 else:
10 print(n, "não é divisível por 2 e é por 3")
```
O elif (de *else if*) testa uma nova condição

*•* Apenas se o if e os elifs anteriores falharam

#### Uma versão melhor

```
1 n = int(input())\mathfrak{D}3 if n \frac{9}{2} == 0 and (not n \frac{9}{2} 3 == 0):
4 print(n, "é divisível por 2 e não por 3")
5 elif n % 2 == 0:
6 print(n, "é divisível por 2 e por 3")
7 elif not n % 3 == 0:
8 print(n, "não é divisível por 2 e por 3")
9 else:
10 print(n, "não é divisível por 2 e é por 3")
```
O elif (de *else if*) testa uma nova condição

*•* Apenas se o if e os elifs anteriores falharam

Exercício: como fazer sem usar elif?

Vamos fazer um programa em Python que:

*•* lê três números *a*, *b* e *c*

- *•* lê três números *a*, *b* e *c*
- e calcula as raízes de  $ax^2 + bx + c = 0$

- *•* lê três números *a*, *b* e *c*
- e calcula as raízes de  $ax^2 + bx + c = 0$
- *•* usando a fórmula de Bhaskara

- *•* lê três números *a*, *b* e *c*
- e calcula as raízes de  $ax^2 + bx + c = 0$
- *•* usando a fórmula de Bhaskara

$$
x = \frac{-b \pm \sqrt{b^2 - 4ac}}{2a}
$$

Vamos fazer um programa em Python que:

- *•* lê três números *a*, *b* e *c*
- e calcula as raízes de  $ax^2 + bx + c = 0$
- *•* usando a fórmula de Bhaskara

$$
x = \frac{-b \pm \sqrt{b^2 - 4ac}}{2a}
$$

Cuidados:

Vamos fazer um programa em Python que:

- *•* lê três números *a*, *b* e *c*
- e calcula as raízes de  $ax^2 + bx + c = 0$
- *•* usando a fórmula de Bhaskara

$$
x = \frac{-b \pm \sqrt{b^2 - 4ac}}{2a}
$$

Cuidados:

*• a* não pode ser zero!

Vamos fazer um programa em Python que:

- *•* lê três números *a*, *b* e *c*
- e calcula as raízes de  $ax^2 + bx + c = 0$
- *•* usando a fórmula de Bhaskara

$$
x = \frac{-b \pm \sqrt{b^2 - 4ac}}{2a}
$$

Cuidados:

- *• a* não pode ser zero!
- *• b* <sup>2</sup> *<sup>−</sup>* <sup>4</sup>*ac* não pode ser negativo!

Vamos fazer um programa em Python que:

- *•* lê três números *a*, *b* e *c*
- e calcula as raízes de  $ax^2 + bx + c = 0$
- *•* usando a fórmula de Bhaskara

$$
x = \frac{-b \pm \sqrt{b^2 - 4ac}}{2a}
$$

Cuidados:

- *• a* não pode ser zero!
- *• b* <sup>2</sup> *<sup>−</sup>* <sup>4</sup>*ac* não pode ser negativo!

Vamos resolver no VS Code!

## Solução

```
1 # equação a x**2 + b x + c = 02 a = float(input())3 b = float(input())4 c = float(input())5
6 delta = b**2 - 4 * a * c
7
8 if (a == 0):
9 # Expressão da forma b x + c = 0
10 print("Não é uma equação de segundo grau!")
11 elif (\text{delta} < 0):
12 print("As raízes são números complexos!")
13 else:
14 print("Raizes:")
15 print ((- b - \text{delta} * (1 / 2)) / (2 * a))16 print ((- b + \text{delta} * (1 / 2)) / (2 * a))
```
- 1. Escreva um programa que lê dois números inteiros *x* e *y* e diz qual quadrante do espaço (*x, y*) está.
	- Mas use operadores lógicos dessa vez…
- 2. Escreva um programa que lê três números e encontra o maior dos três.
- 3. Dê um exemplo onde utilizar if x ... else é diferente de usar if x seguido de if not x.